# **Data Loss Prevention 5. Database and Web Loss**

- SQL Misuse.
- Cross-site Scripting (XSS).
- Web scanning.
- Honeypots.

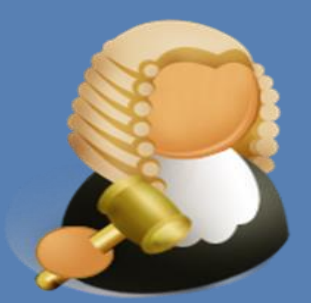

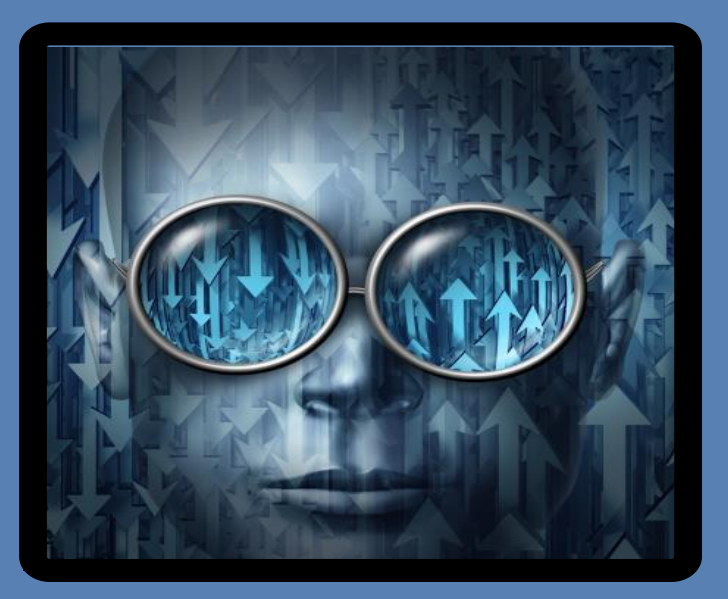

## **http://asecuritysite.com/dlp**

**Author:** Prof Bill Buchanan

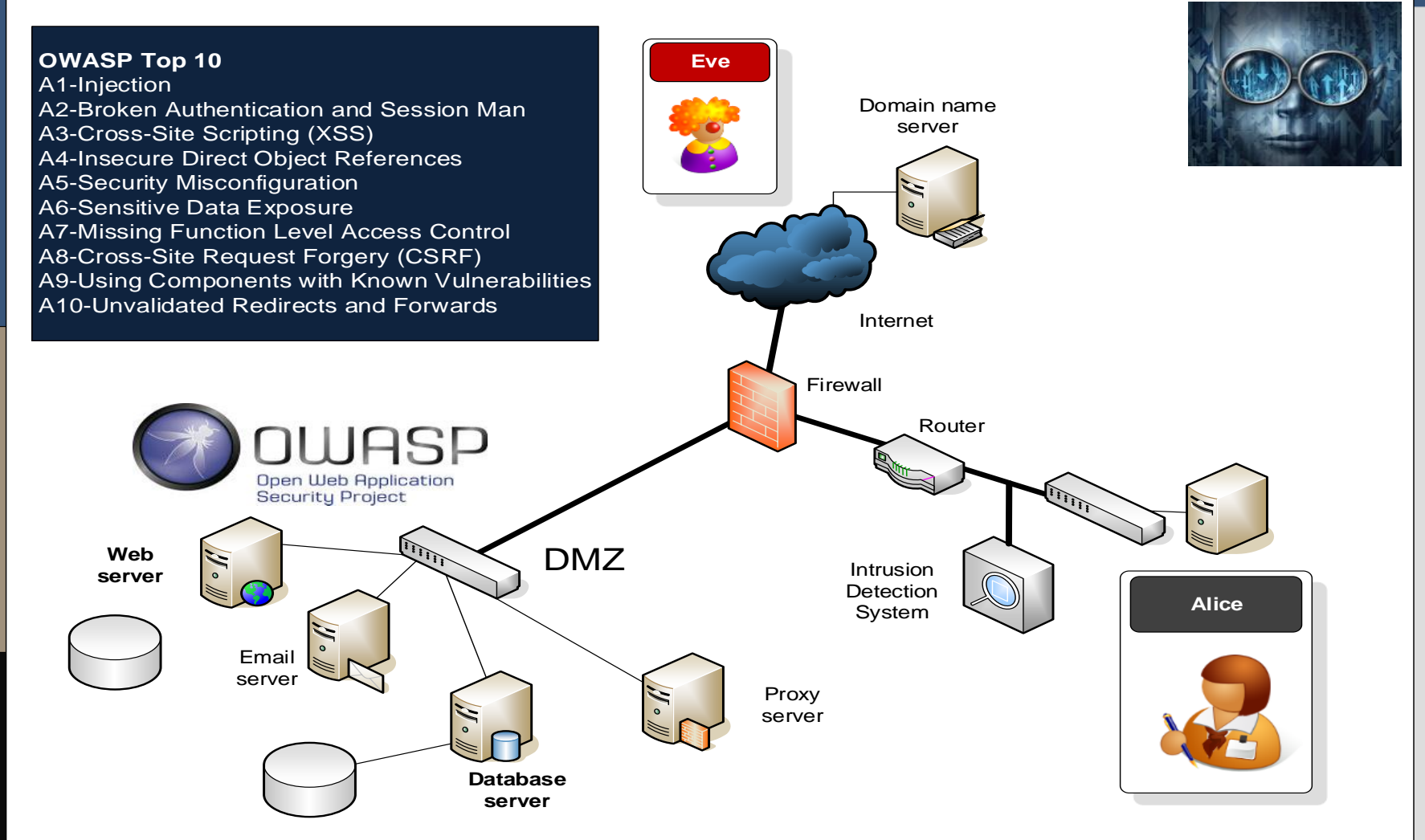

**SQL and Web**

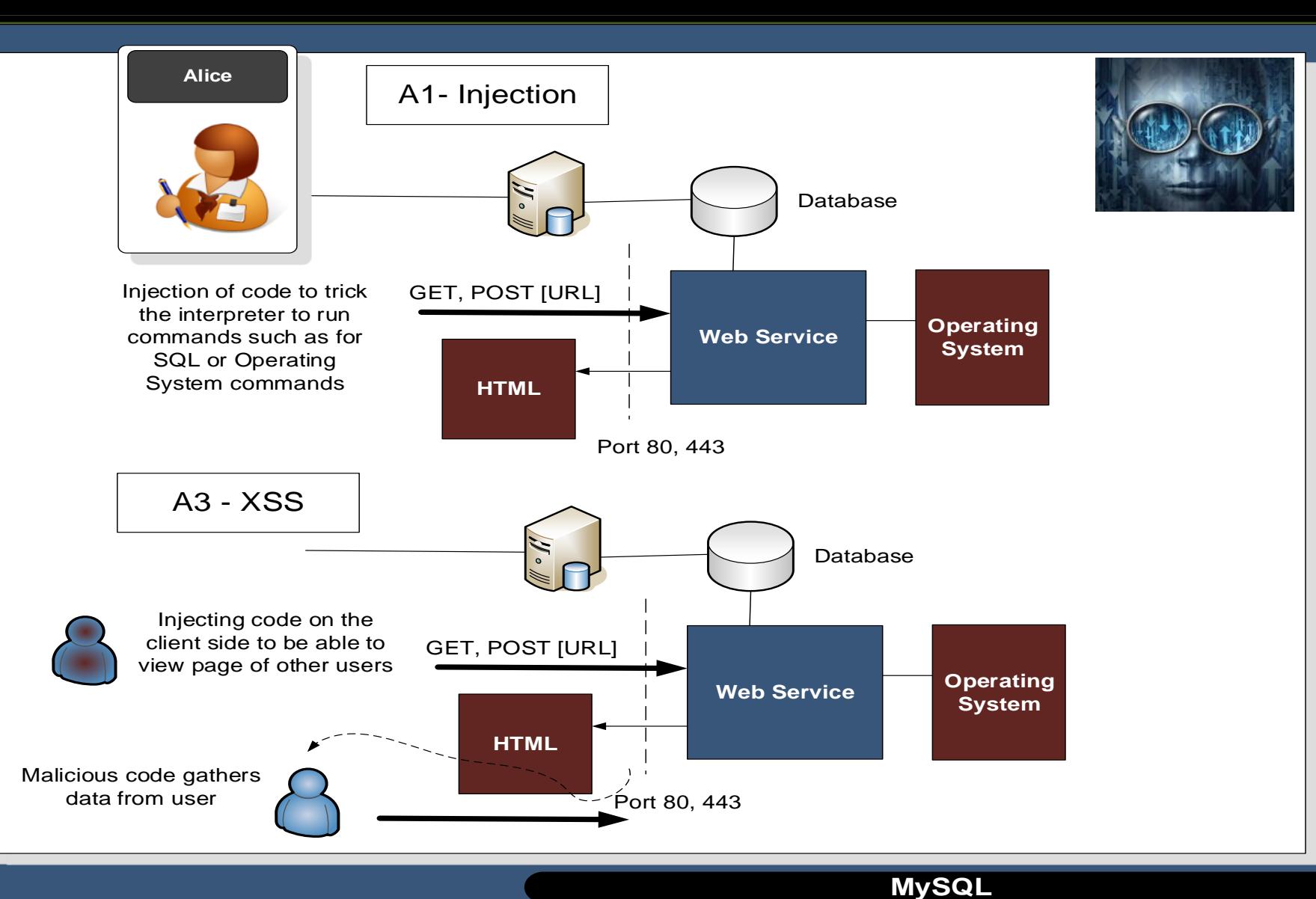

Data in-motion

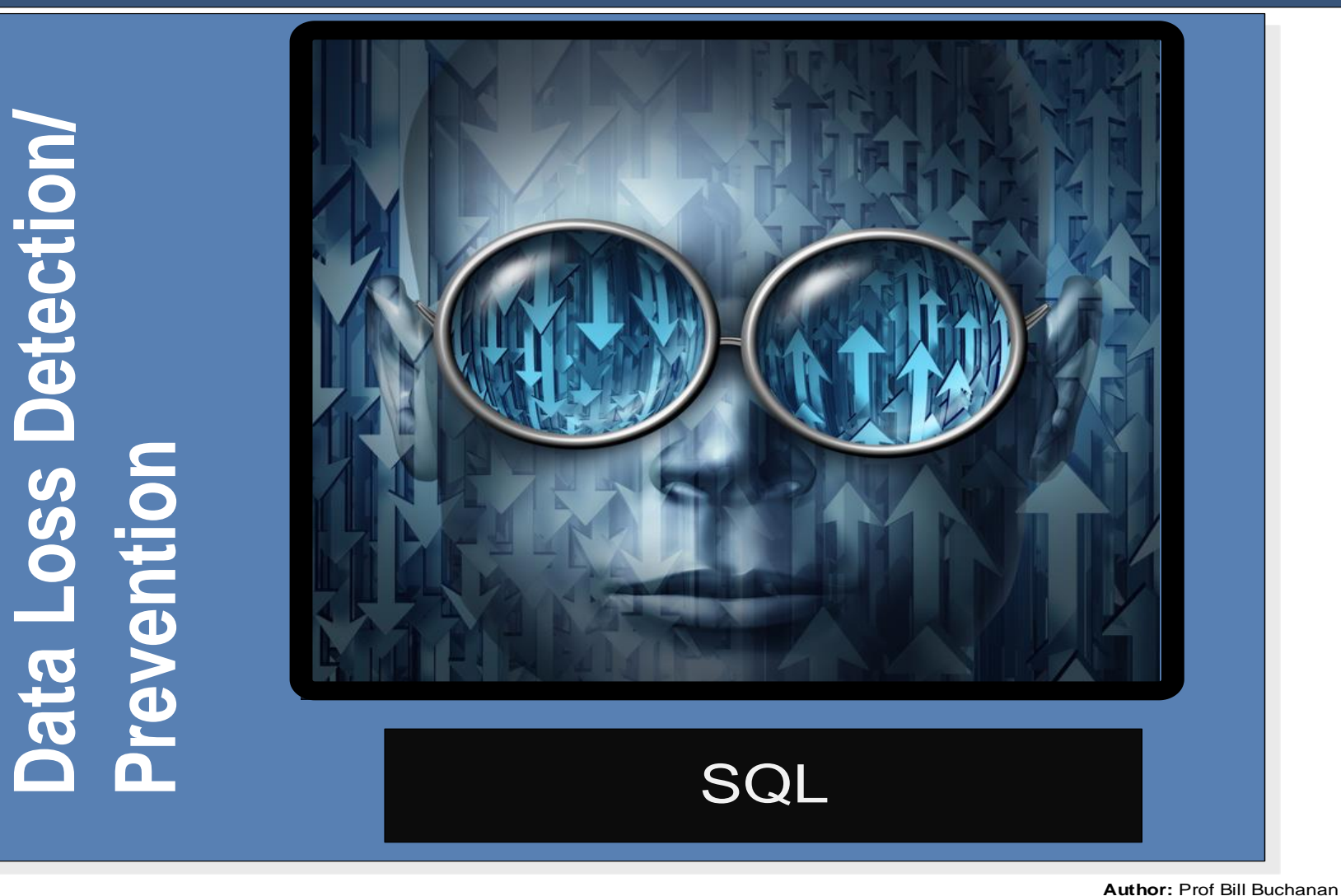

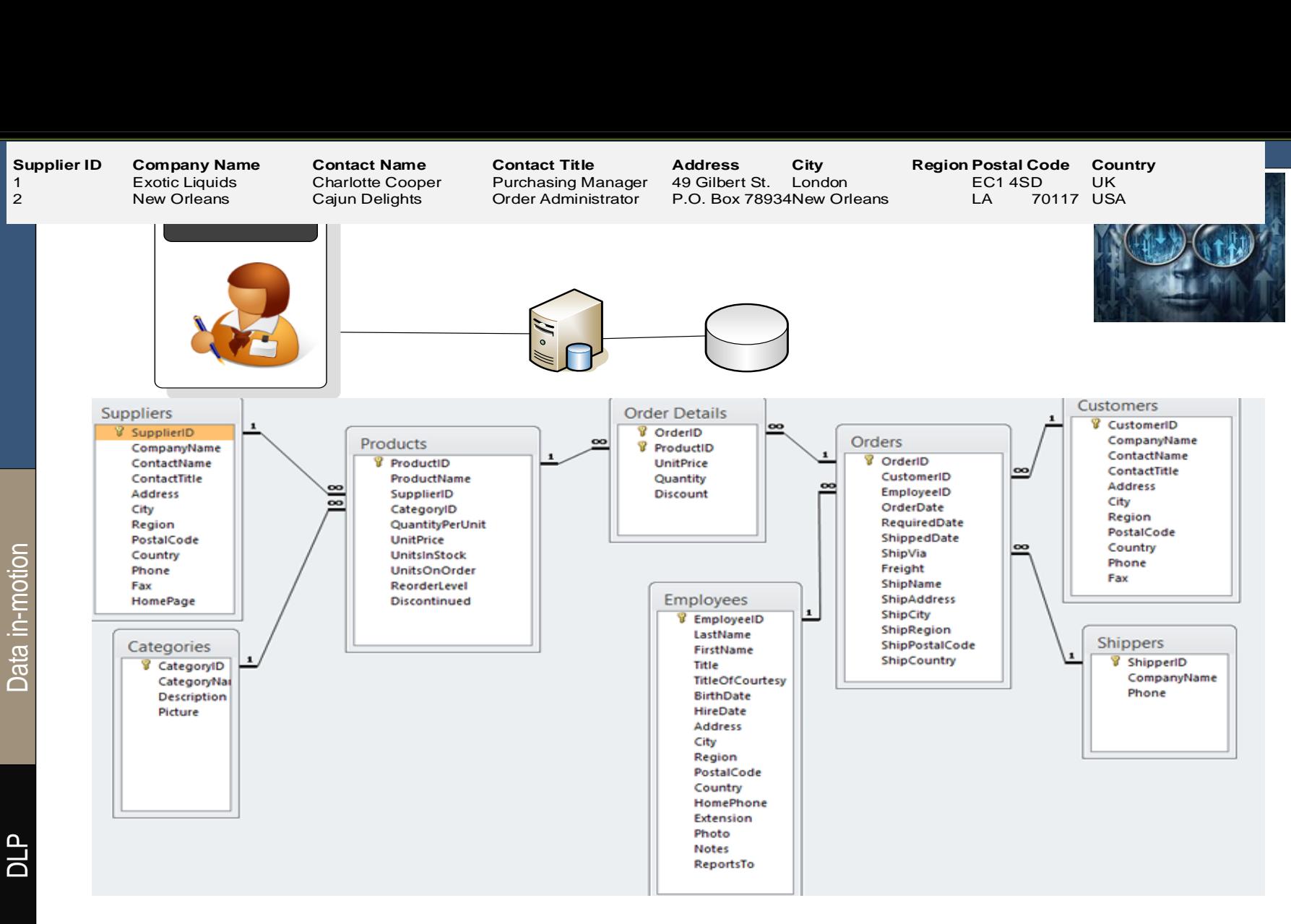

### **Relational Databases**

Data in-motion

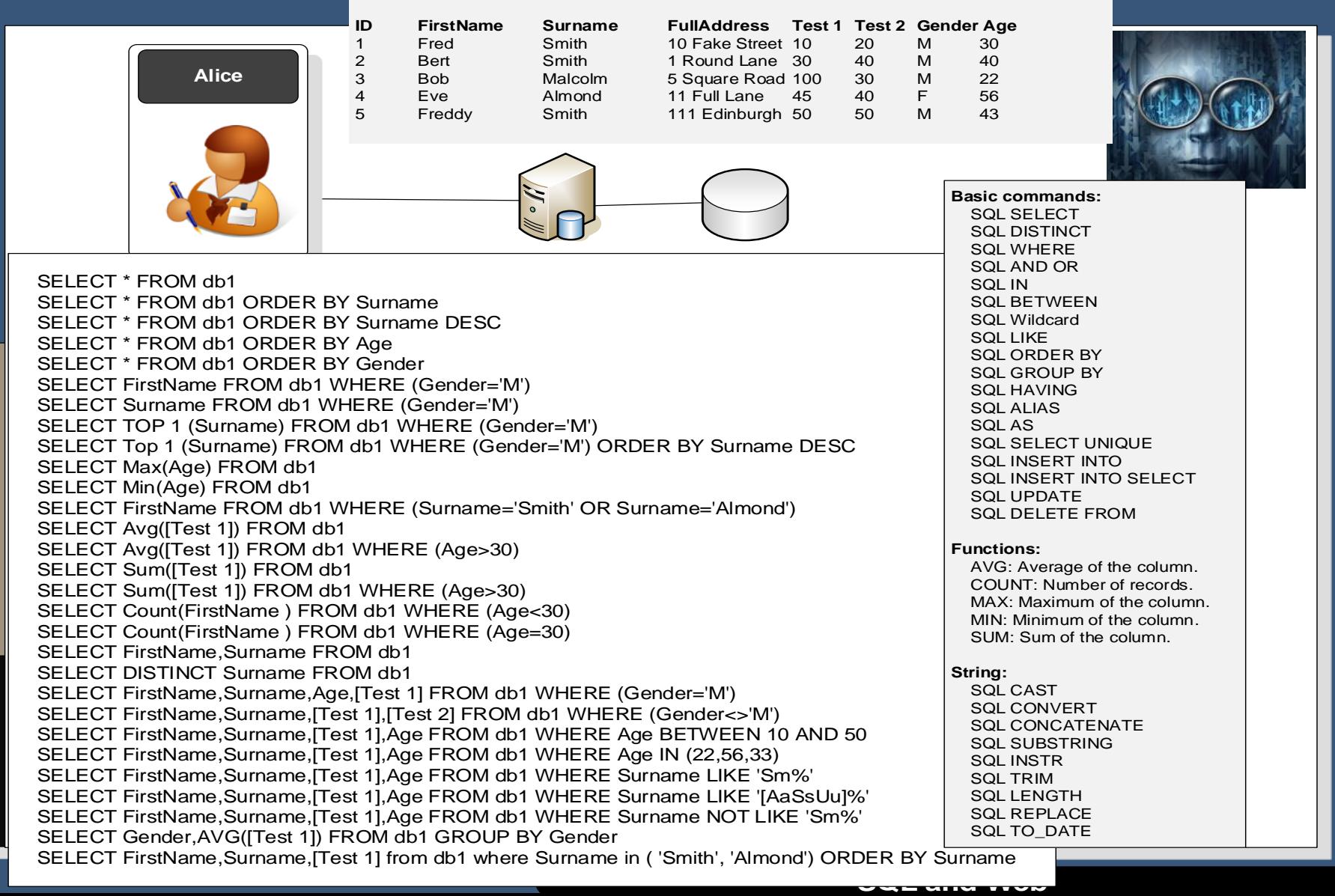

Data in-motion

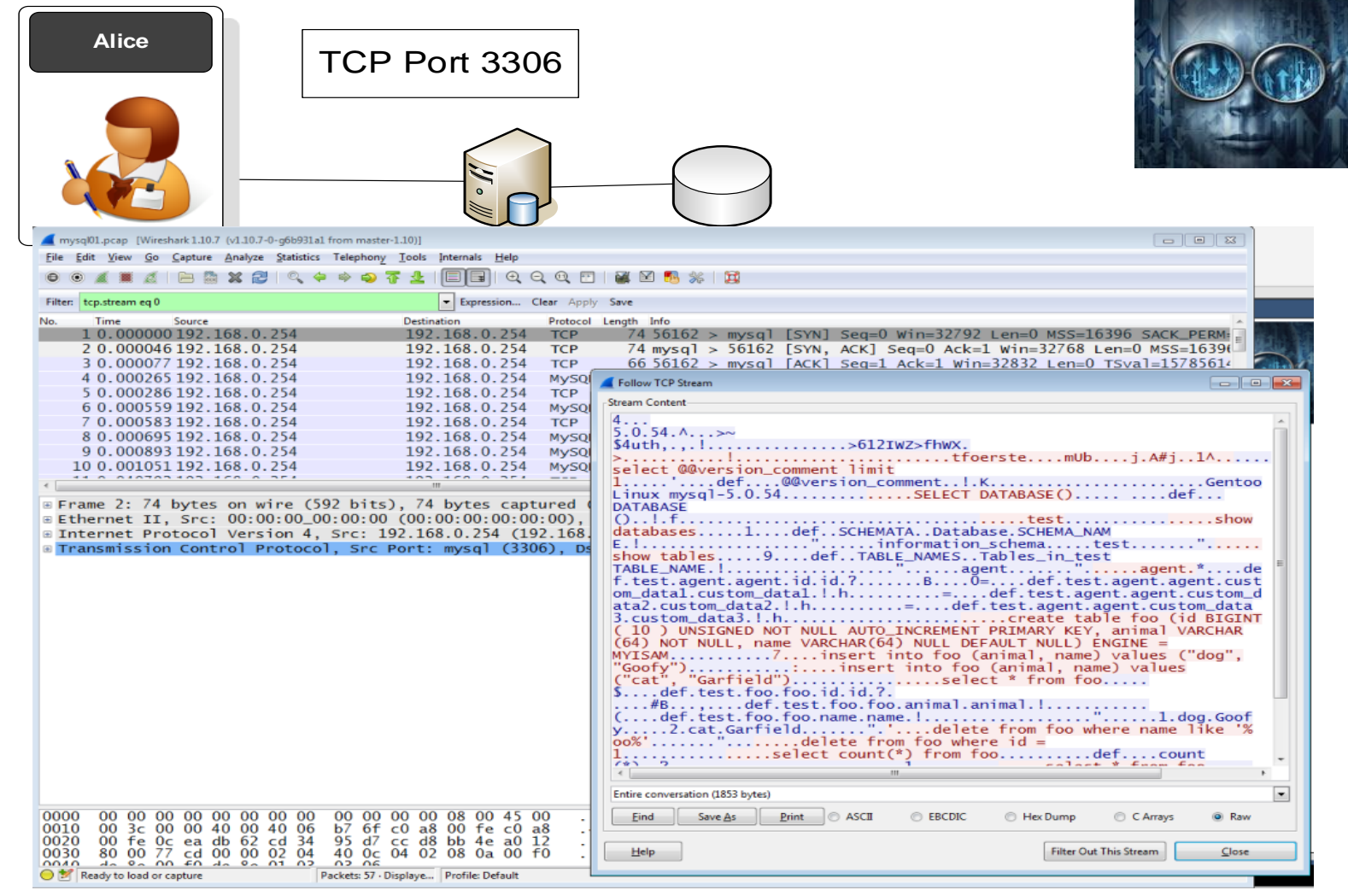

**MySQL**

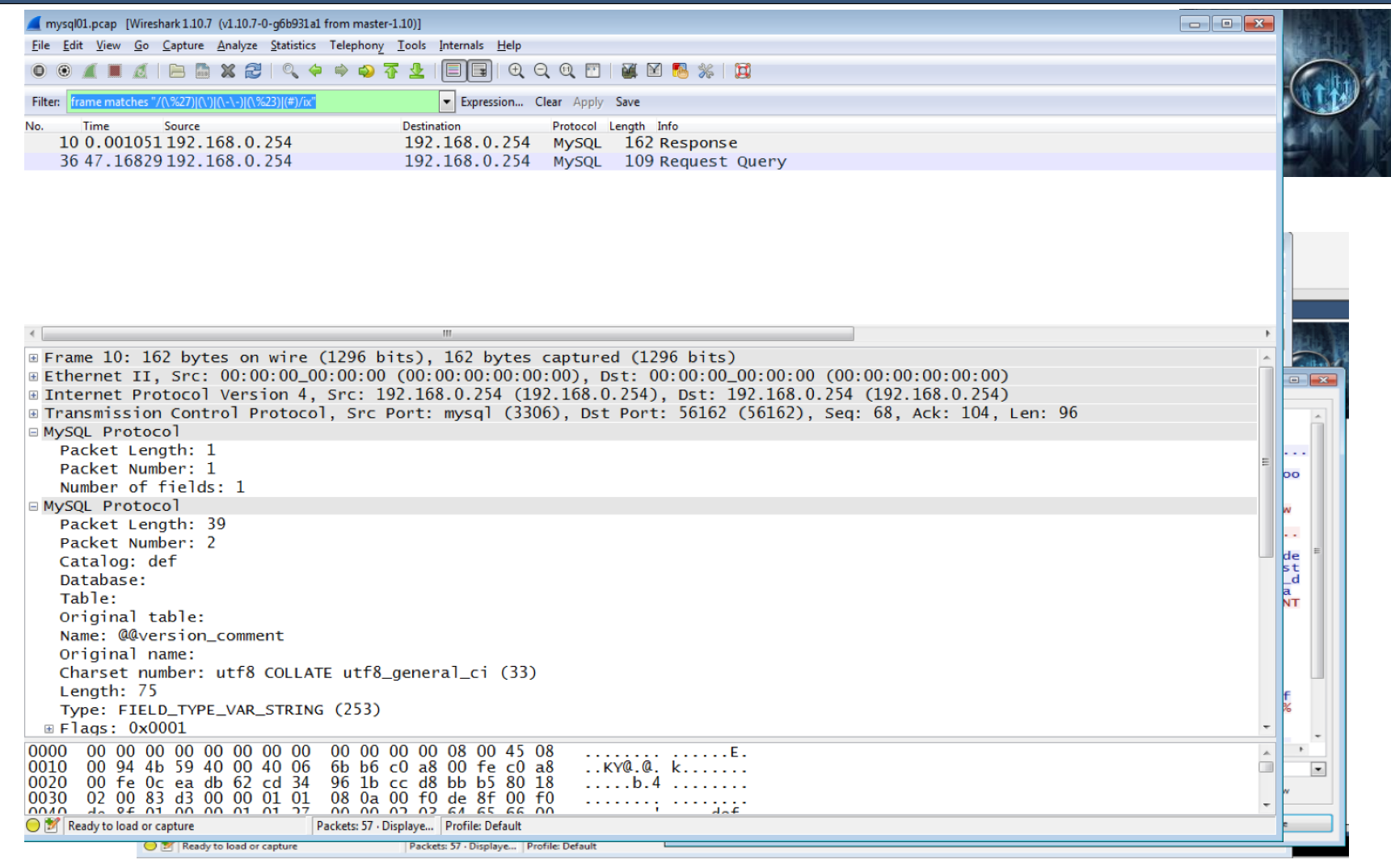

Data in-motion

**MySQL**

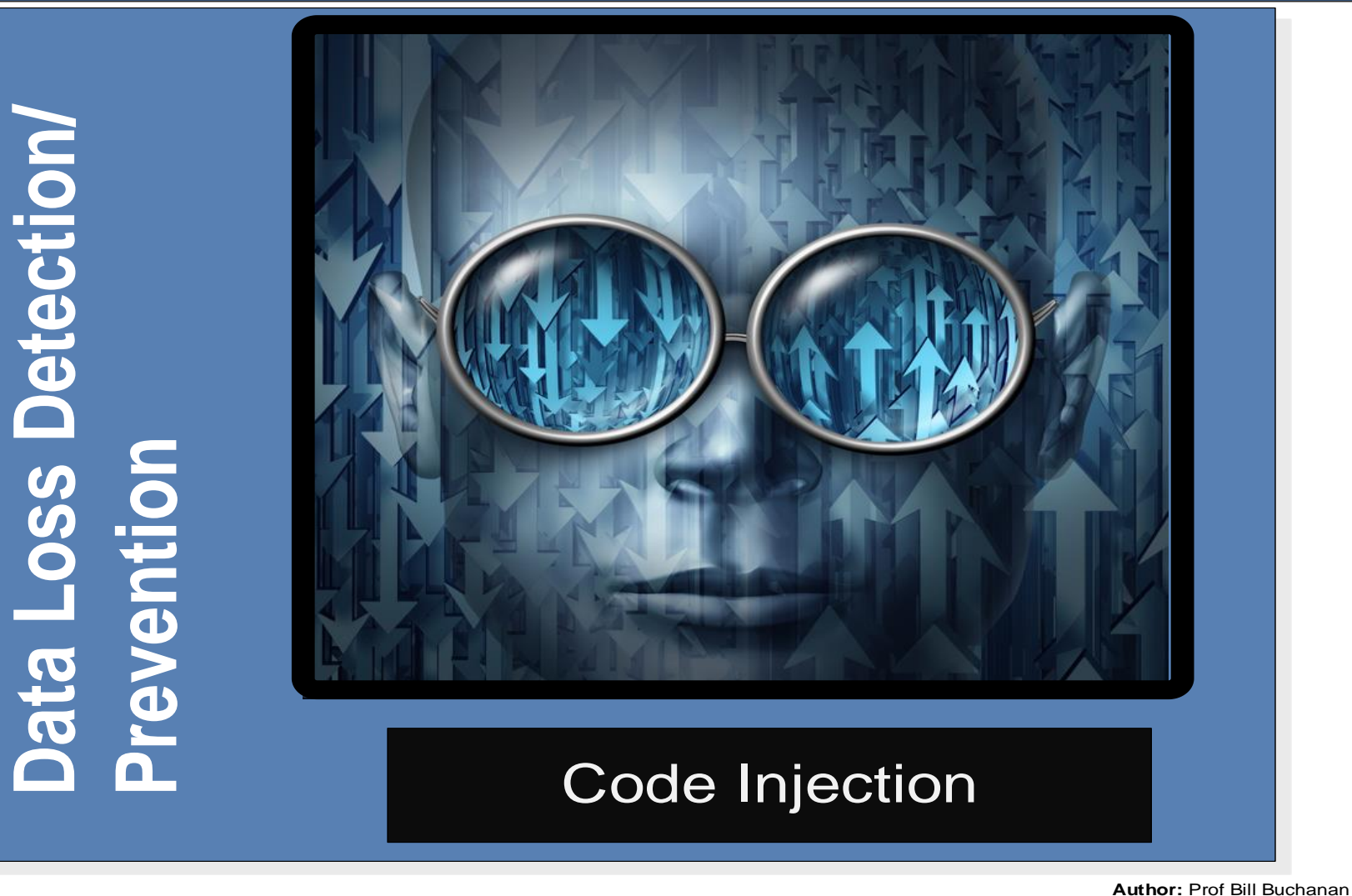

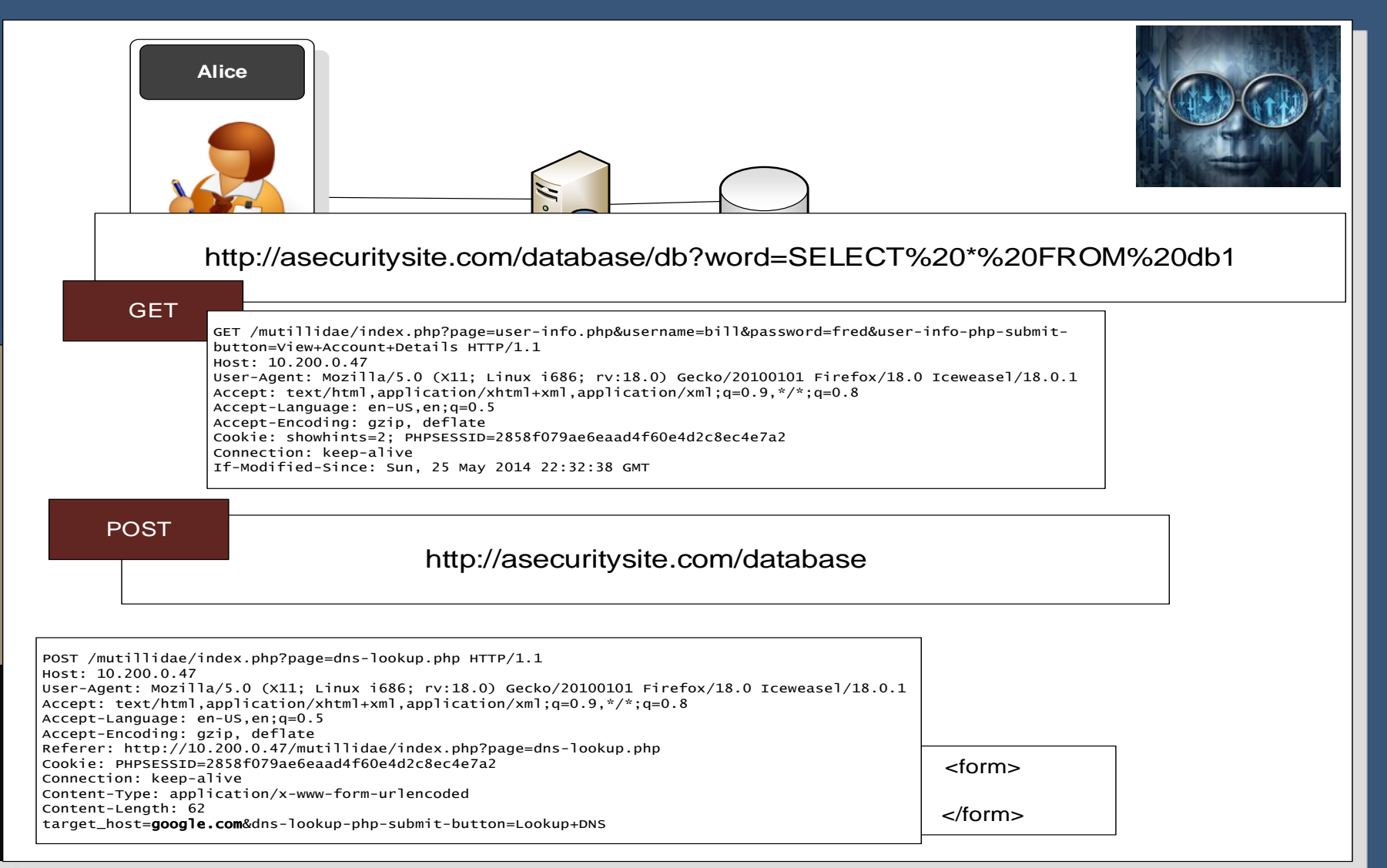

**URL Posting**

Data in-motion

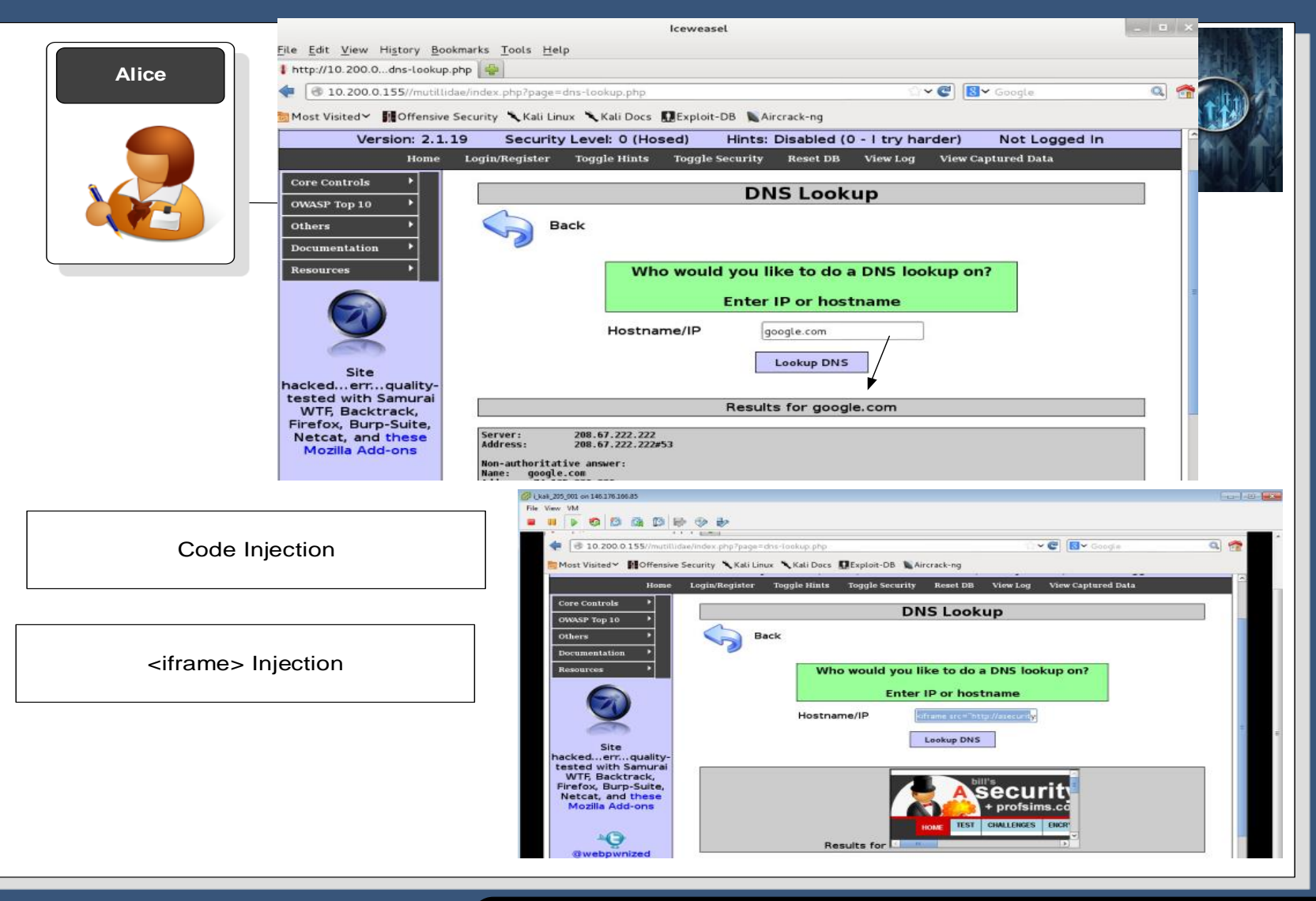

### **Code Injection**

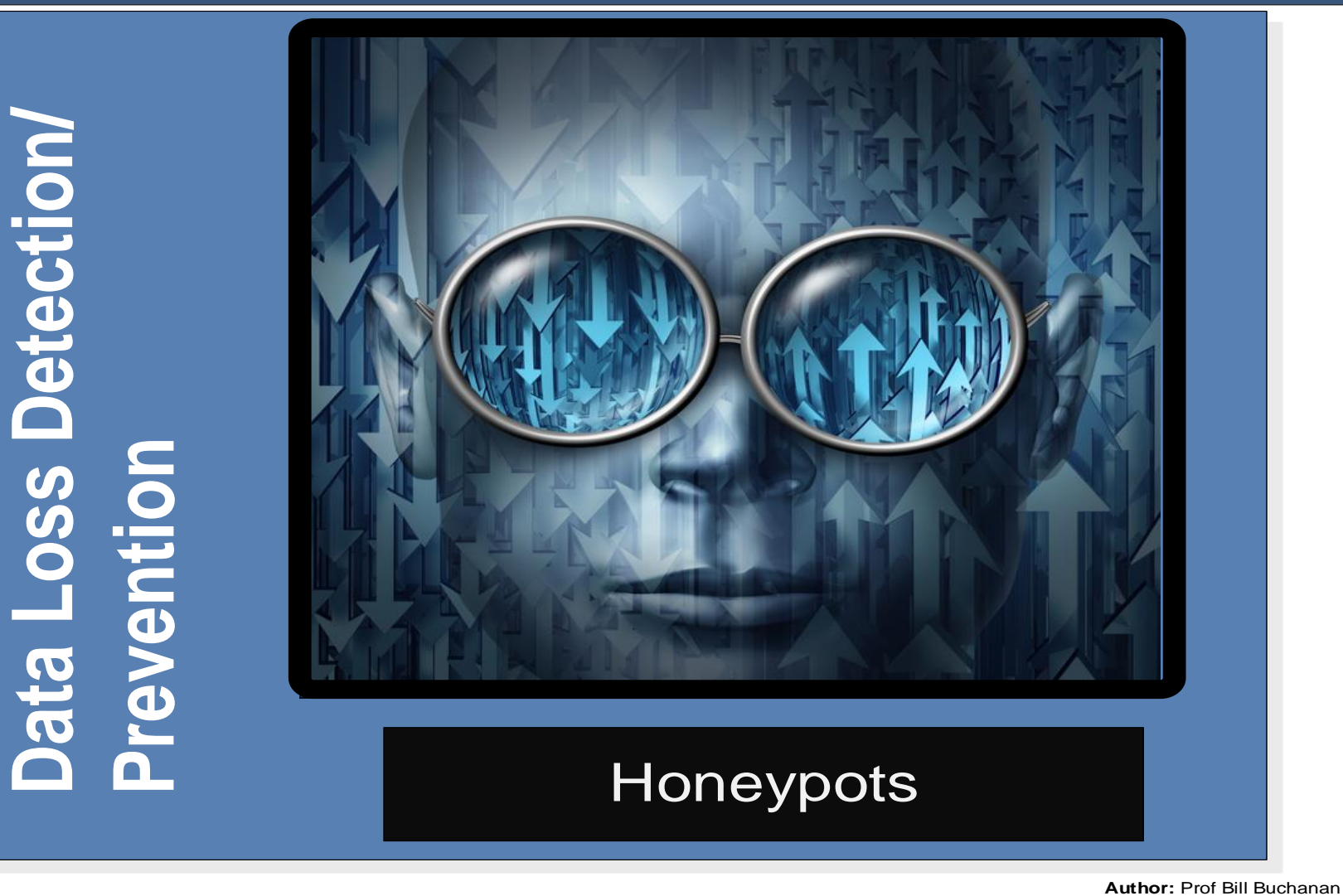

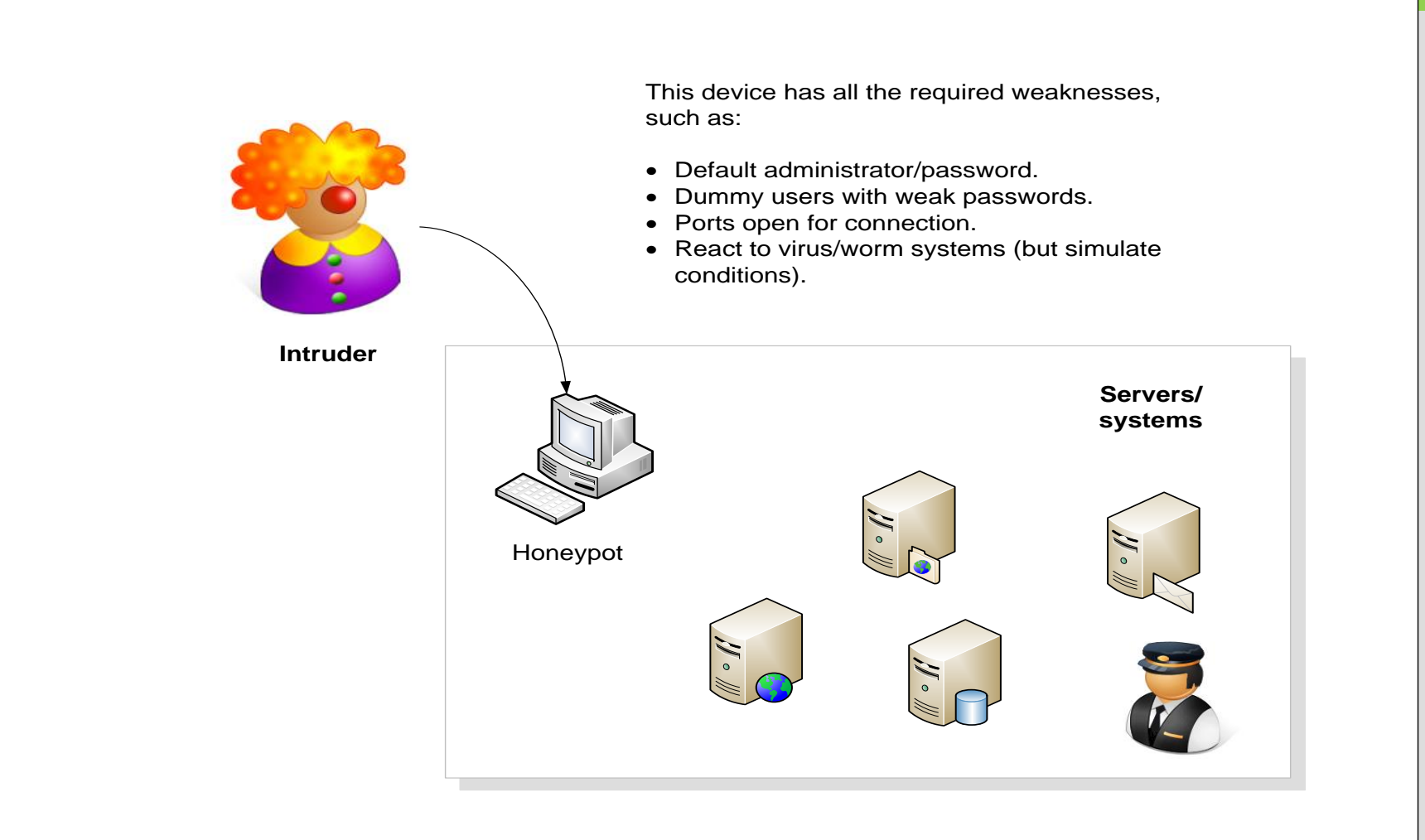

**Author:** Prof Bill Buchanan

### **Honeypots**

IDS

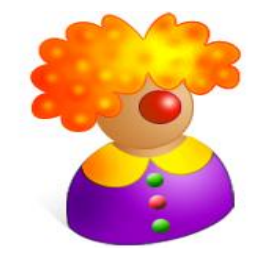

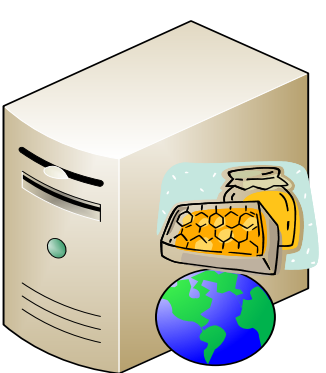

**High-interaction<br>
<b>honeypot.** This<br>
simulates all the aspects<br>
of the operating system

**Open ports:** 110 (POP-<br>3), 80 (HTTP), 21 (FTP,<br>22 (SSH)

**Low-interaction**<br> **honeypot.** This<br>
simulates only part of the<br>
network stack (such as<br>
for **Honeyd**) - can be virtual (from <sup>a</sup> virtual machine) or simulated by another machine.

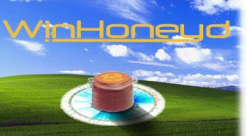

create default<br>set default personality "windows XP"<br>set default default tcp action reset<br>add default tcp port 110 "sh scripts/pop.sh"<br>add default tcp port 80 "perl scripts/iis-0.95/main.pl"<br>add default tcp port 25 block<br>ad ### Cisco router<br>create router<br>set router personality "Cisco PIX Firewall (PixOS 5.2 -<br>6.1)"<br>add router tcp port 23 "/usr/bin/perl scripts/router-<br>telnet.pl"<br>set router default tcp action reset<br>set router uptime 1327650<br>#

**Author:** Prof Bill Buchanan

Honeyd.conf

### **Honeypot types**

```
tıd<br>Acd<br>ite
       $password = read_word("Password: ", 0);<br>if (!$password) {
                                                                                                                                                                                                            $word = "";<br>
$alarmed = 0;<br>
eval {<br>
local $SIG{ALRM} = sub { $alarmed = 1; die; };<br>
alarm 30;<br>
$finished = 0;<br>
do {<br>
$mread = sysread STDIN, $buffer, 1;<br>
die unless $nread;<br>
if (ord($buffer) == 0) {<br>
; #ignore
                                                                                                                                                                                                            } elsif (ord($buffer) == 13 || ord($buffer) == 10) {<br>syswrite STDOUT, "\r\n" if $echo;<br>$finished = 1;<br>} else {<br>syswrite STDOUT, $buffer, 1 if $echo;<br>$word = $word.$buffer;<br>} while (!$finished);<br>alarm 0;<br>};<br>syswrite STDOU
#l/usr/bin/perl<br># Copyright 2002 Niels Provos <provos@citi.umich.edu><br># All rights reserved.<br># For the license refer to the main source code of Honeyd.<br># Don't echo will Echo will Surpress Go Ahead<br>$return = pack('cccccccc
 $string =<br>"Users (authorized or unauthorized) have no explicit or\r<br>implicit expectation of privacy. Any or all uses of this\r<br>system may be intercepted, monitored, recorded, copied,\r<br>audited, inspected, and disclosed to 
Unauthorized or improper use of this system may result in\r<br>administrative disciplinary action and civil and criminal\r<br>penalties. By continuing to use this system you indicate\r<br>your awareness of and consent to these ter
 \r
 \r
User Access Verification\r
 syswrite STDOUT, $string;<br>$count = 0;<br>while ($count < 3) {<br>do {
       $count++;<br>syswrite STDOUT, "\r\n";<br>$word = read_word("Username: ", 1);<br>} while (!$word && $count < 3);<br>if ($count >= 3 && !$word) {<br>exit;
       $password: STDOUT, "% Login invalid\r\n";<br>
} else {<br>
$password: syswrite STDERR, "Attempted login: $word/$password";<br>
$password: $yswrite STDOUT, "% Access denied\r\n";
                                                                                                                                                                                                                          sub read_word {<br>
local $prompt = shift;<br>
local $echo = shift;<br>
local $word:
                                                                                                                                                                                                                                syswrite STDOUT, "$prompt"; $word = "";<br>$alarmed = 0;<br>eval {<br>| local $SIG{ALRM} = sub { $alarmed = 1; die; };<br>| alarm 30;<br>| $finished = 0;<br>| do {
                                                                                                                                                                                                                                 $nread = sysread STDIN, $buffer, 1;<br>
die unless $nread;<br>
if (ord($buffer) == 0) {<br>
; #ignore<br>
} elsif (ord($buffer) == 255) {<br>
sysread STDIN, $buffer, 2;<br>
} elsif (ord($buffer) == 13 || ord($buffer) == 10) {<br>
syswrite STDO
                                                                                                                                                                                                                                syswrite STDOUT, "\r\n" if $alarmed || ! $echo;<br>if ($alarmed) {<br>syswrite STDOUT, "% $prompt timeout expired!\r\n";<br>return (0);<br>}
                                                                                                                                                                                                                                return ($word); }
```
### **Example of router-telnet.pl**

# **Data Loss Prevention 5. Database and Web Loss**

- SQL Misuse.
- Cross-site Scripting (XSS).
- Web scanning.
- Honeypots.

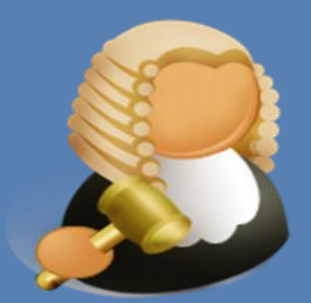

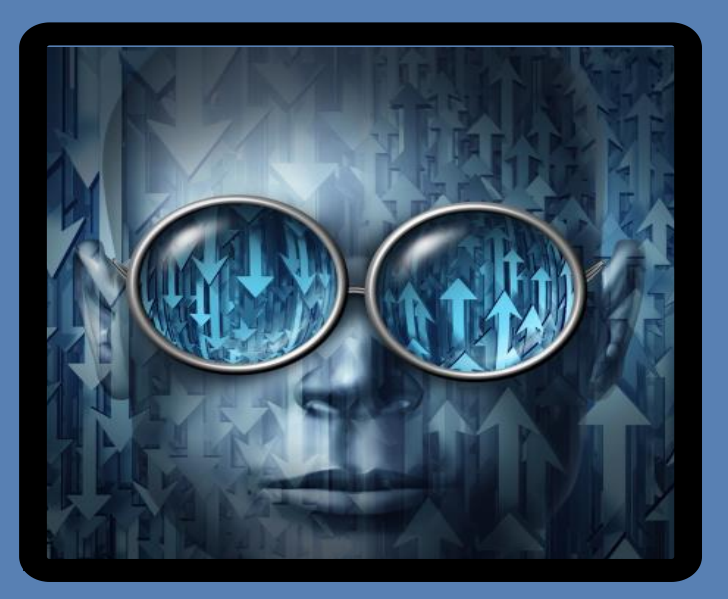

## **http://asecuritysite.com/dlp**

**Author:** Prof Bill Buchanan